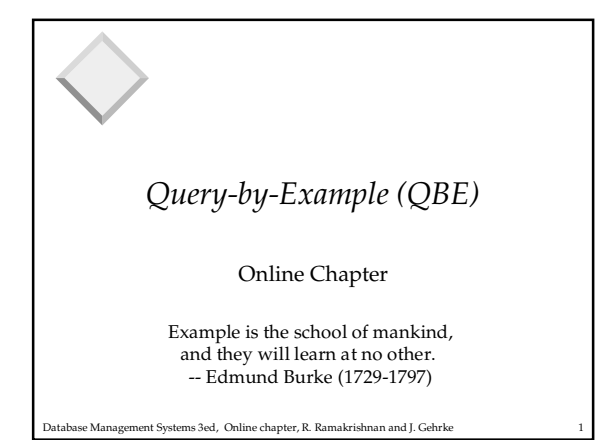

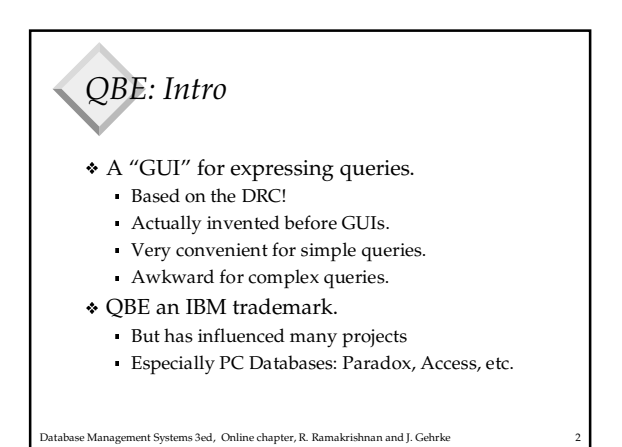

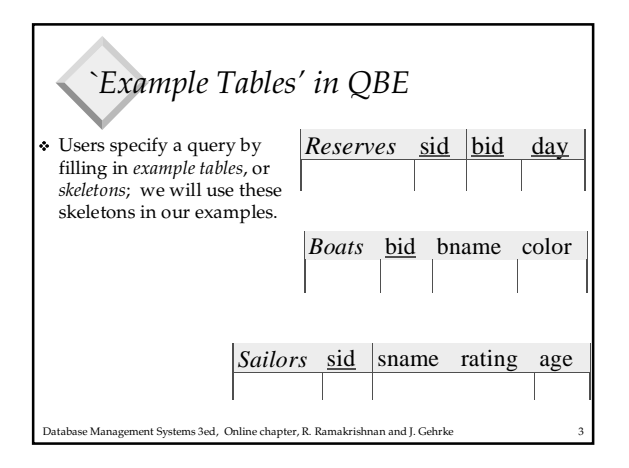

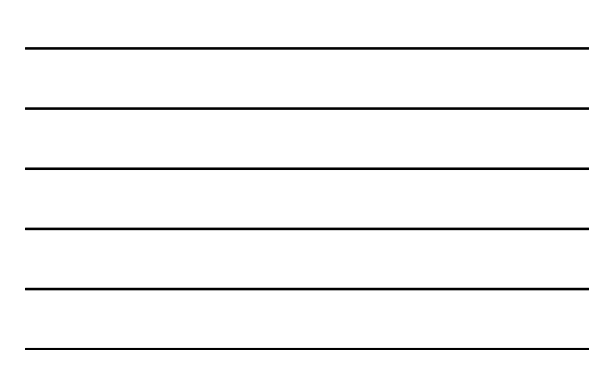

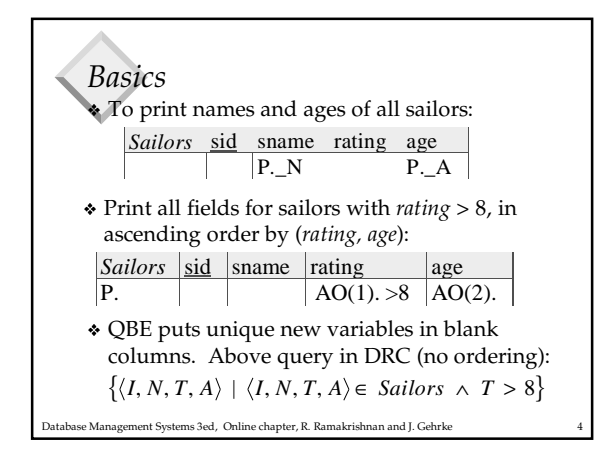

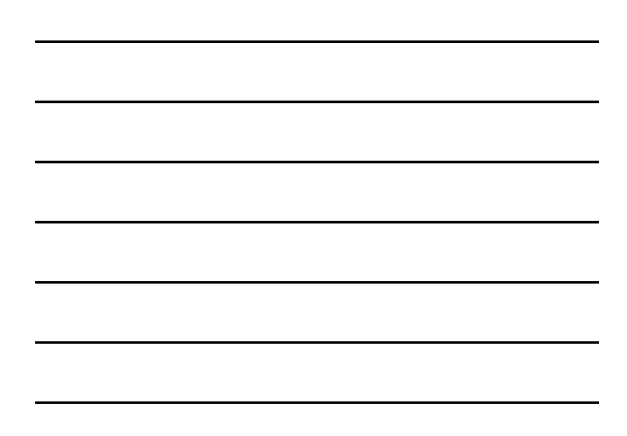

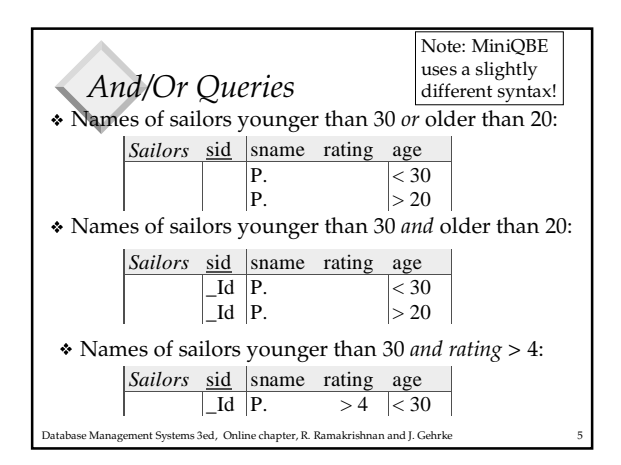

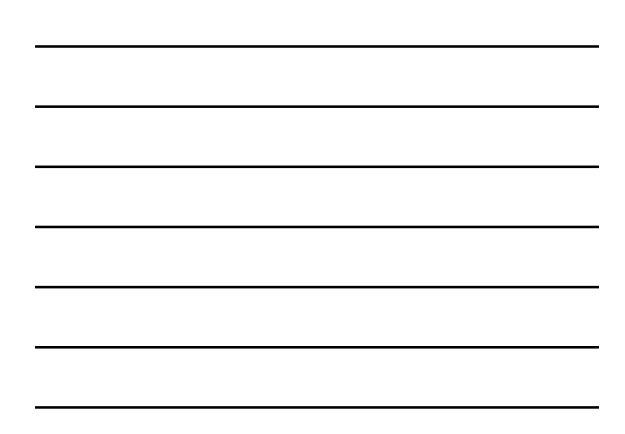

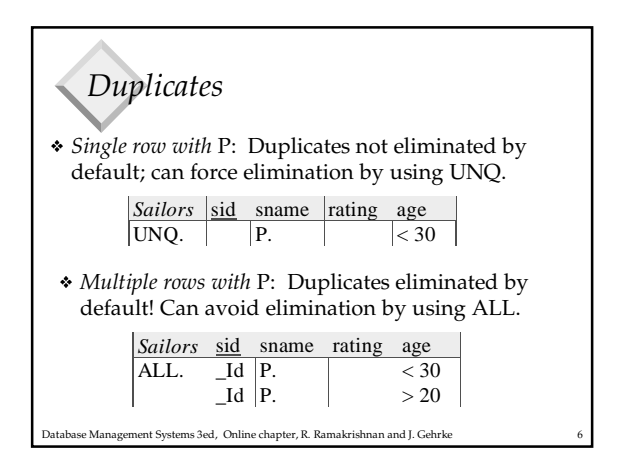

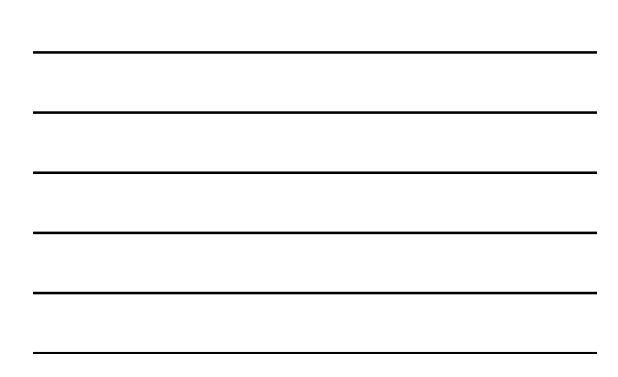

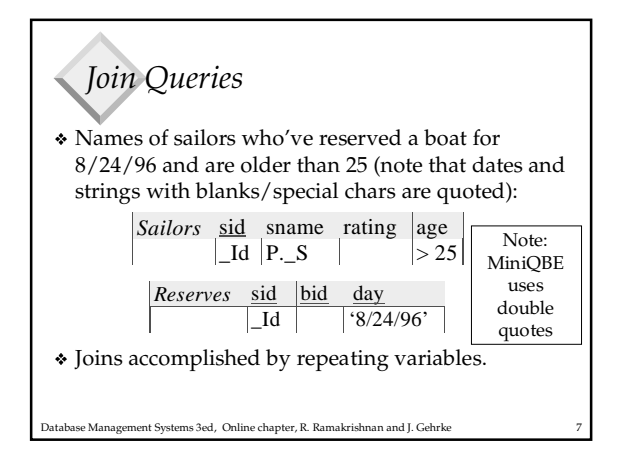

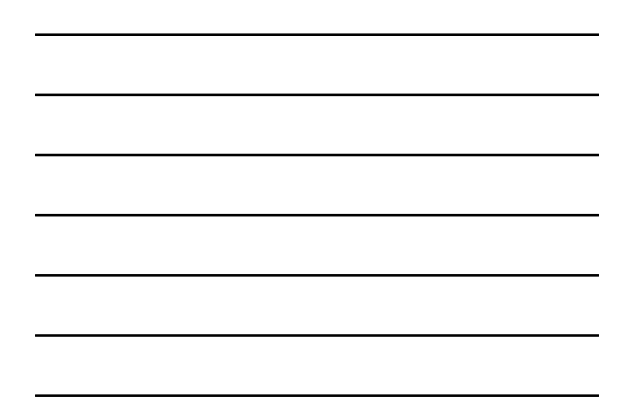

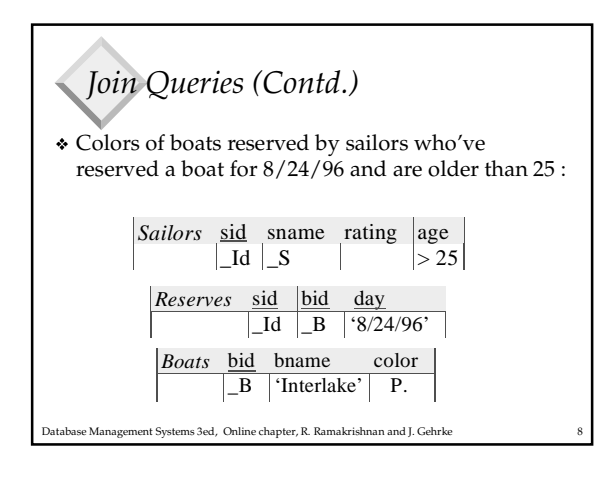

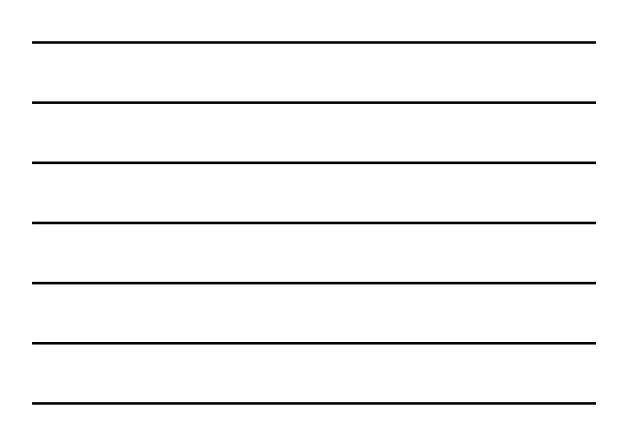

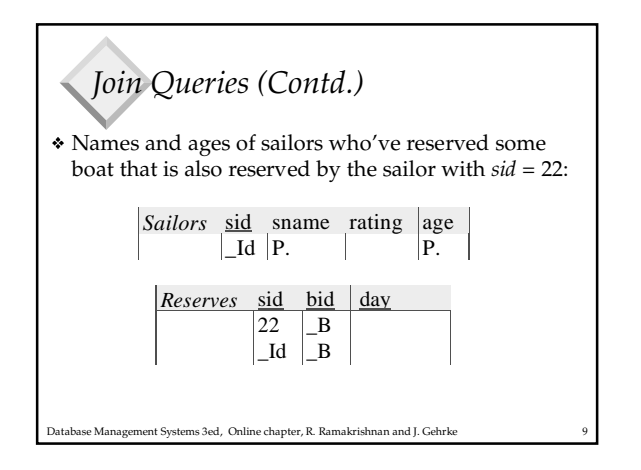

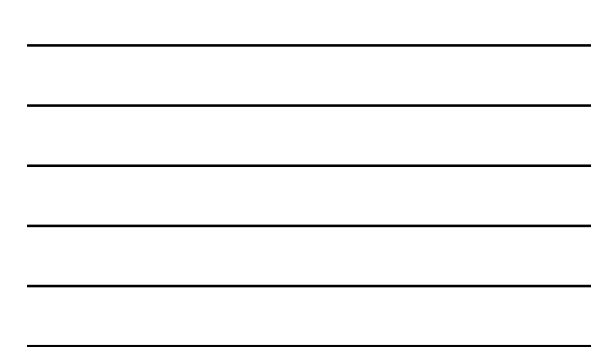

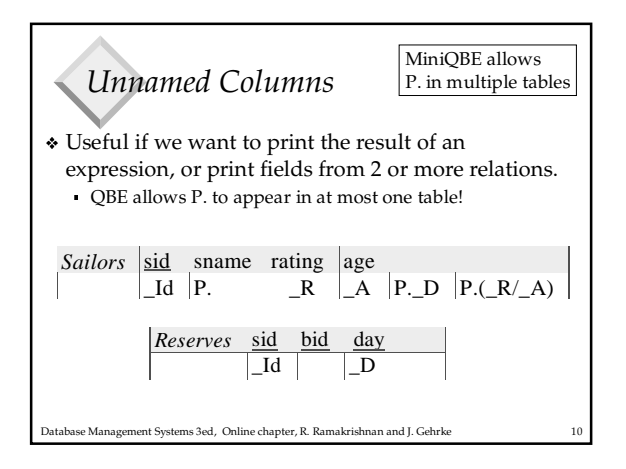

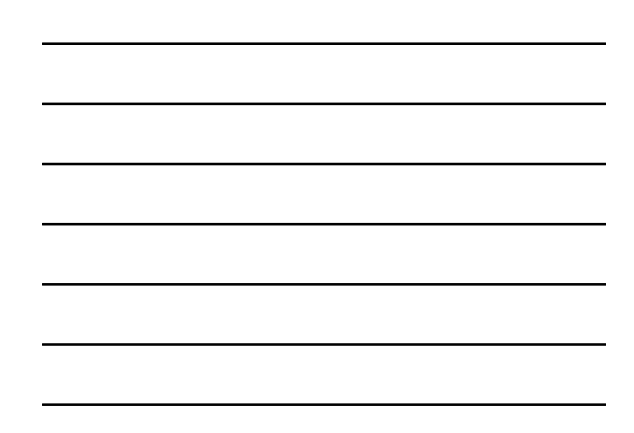

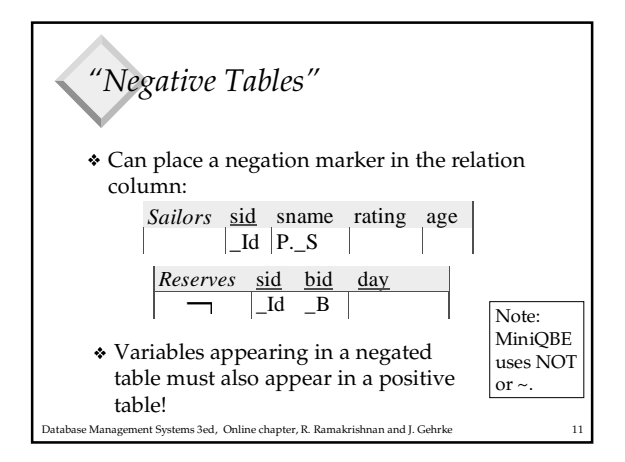

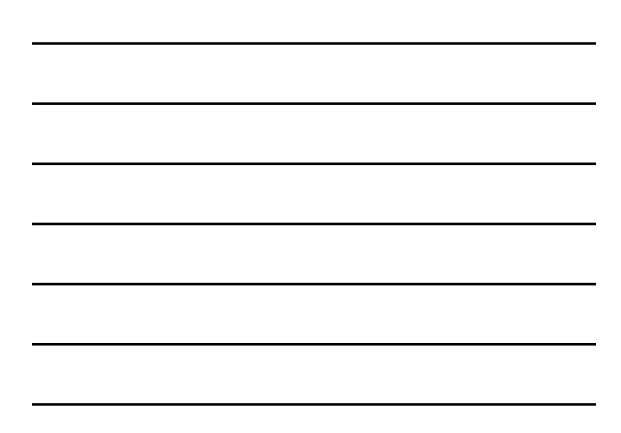

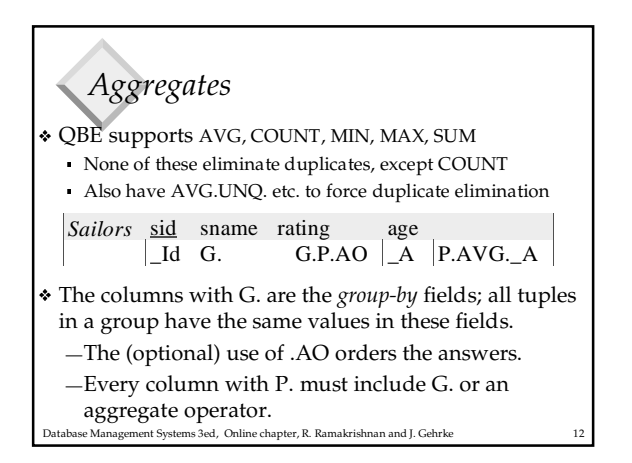

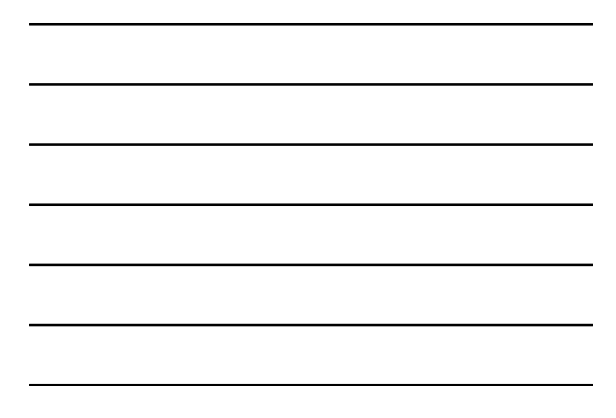

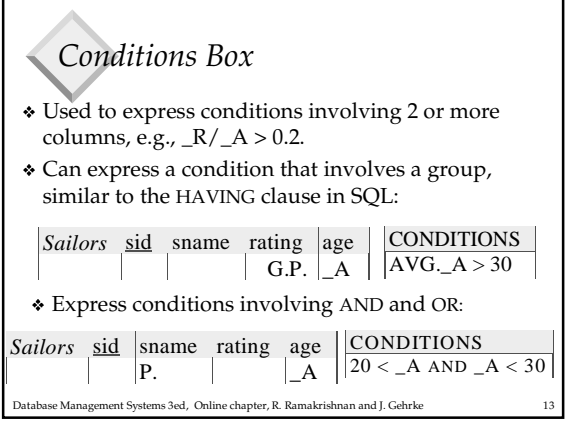

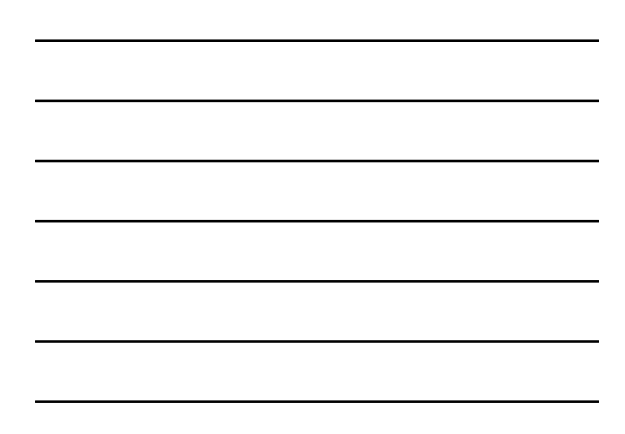

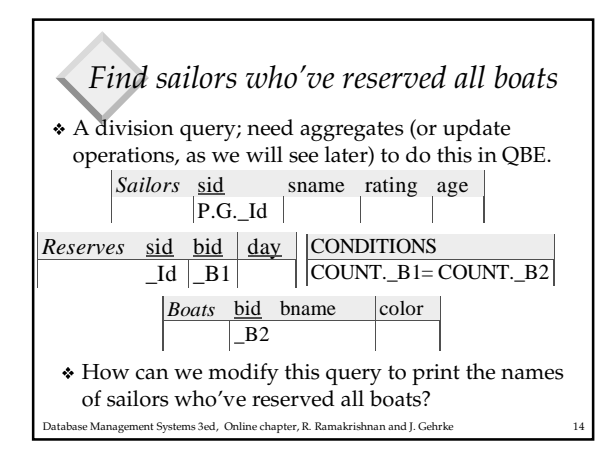

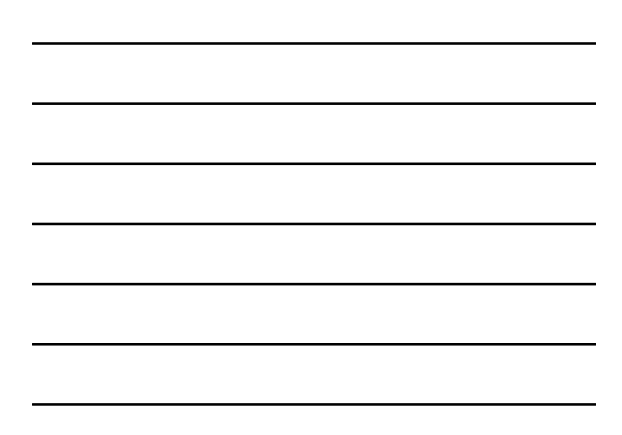

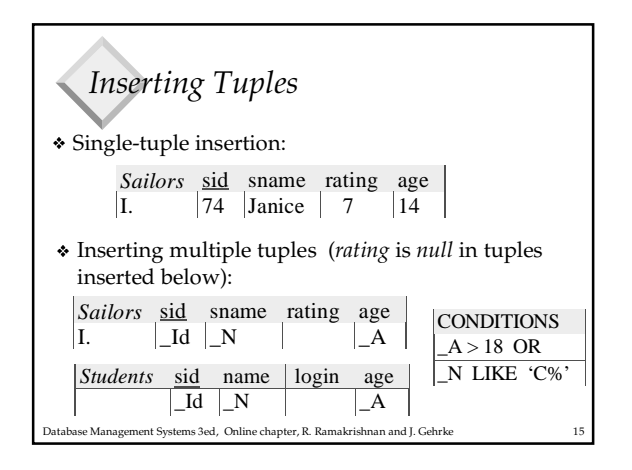

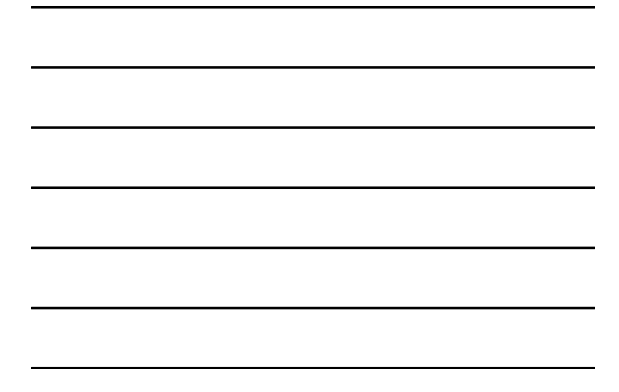

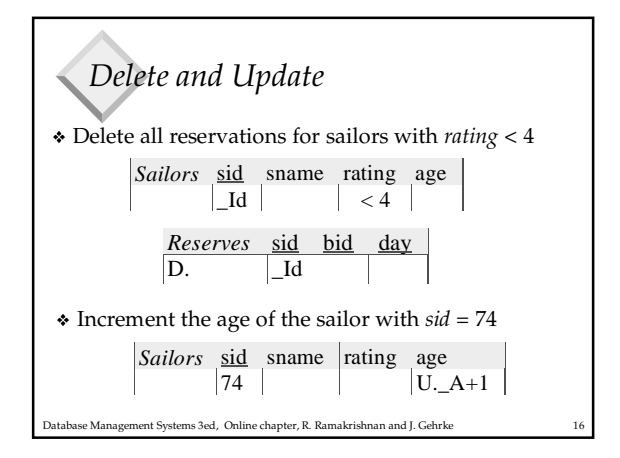

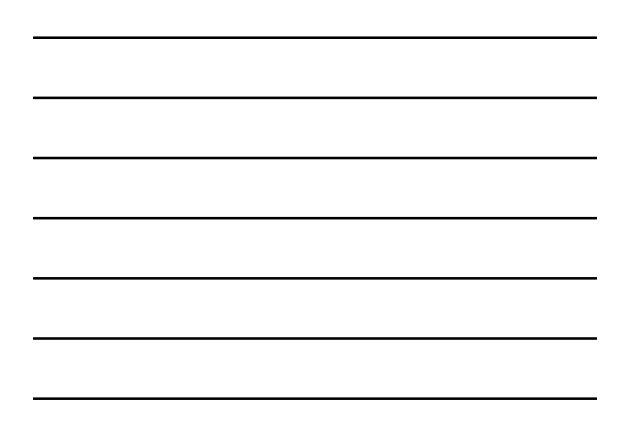

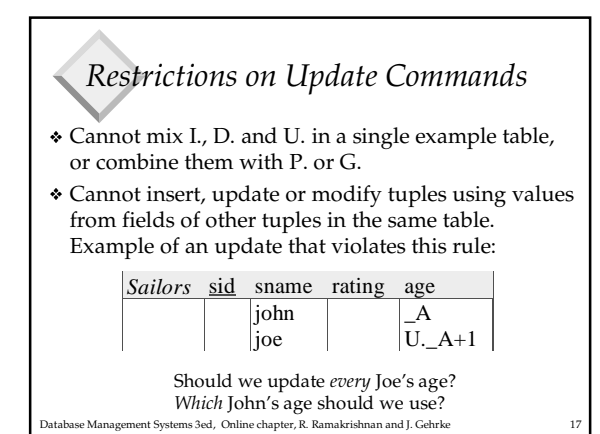

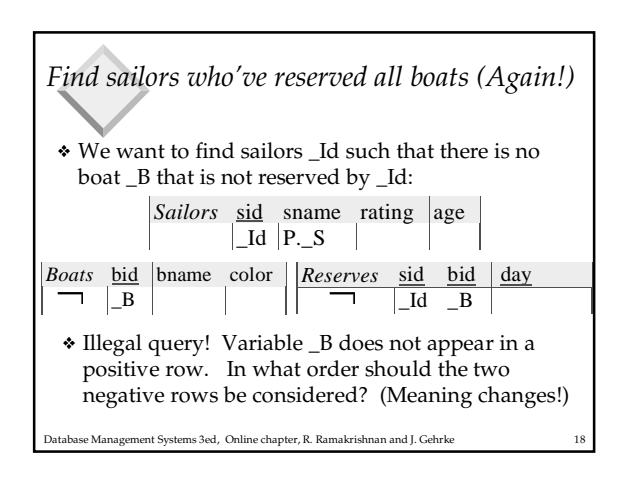

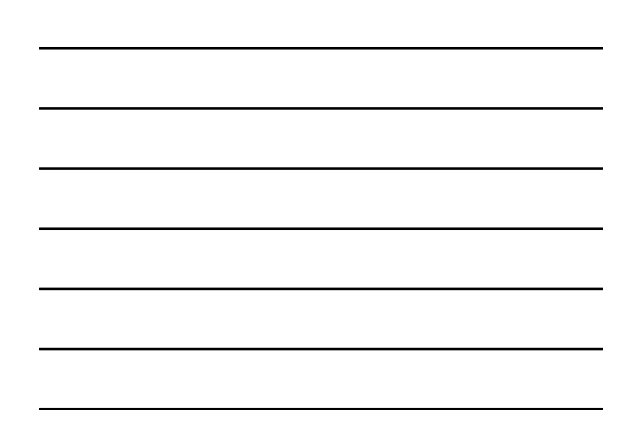

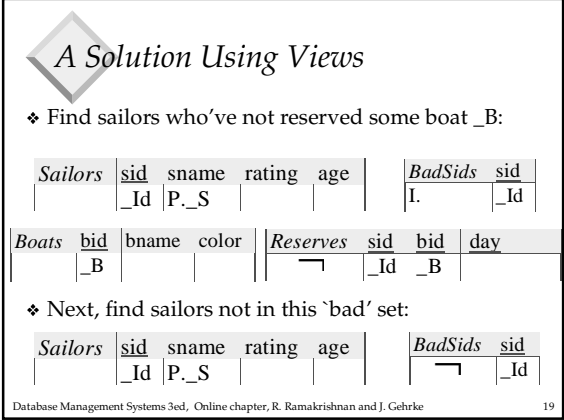

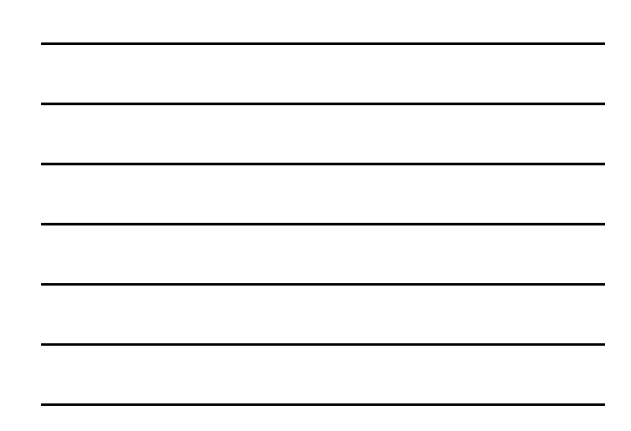

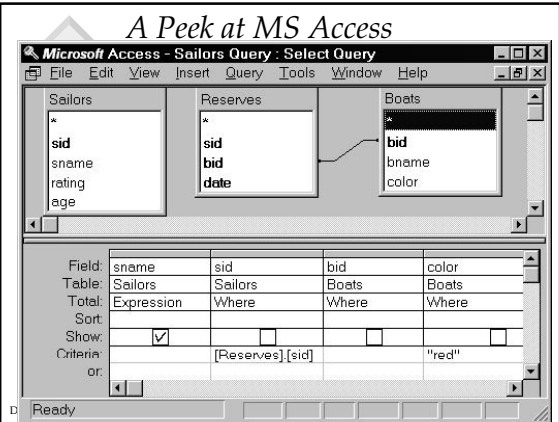

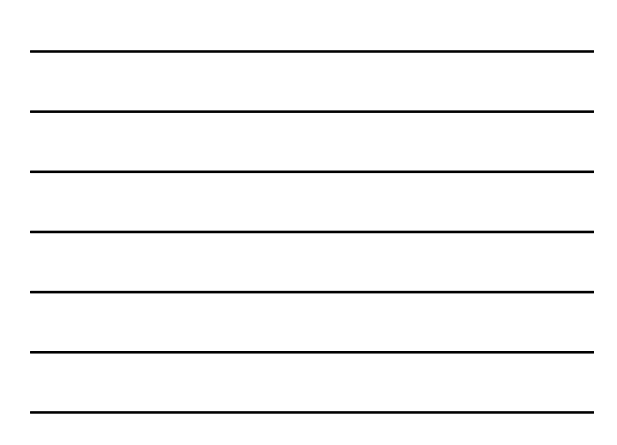

## *Summary*

- QBE is an elegant, user-friendly query language based on DRC.
- It is quite expressive (relationally complete, if the update features are taken into account).
- Simple queries are especially easy to write in QBE, and there is a minimum of syntax to learn.
- Has influenced the graphical query facilities offered in many products, including Borland's Paradox and Microsoft's Access.

Database Management Systems 3ed, Online chapter, R. Ramakrishnan and J. Gehrke 21